**CompactView Crack Incl Product Key Free Download (Final** 2022)

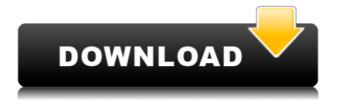

#### CompactView Crack+ License Key Download 2022

Full Feature Explorer for viewing and analyzing databases - compact version, new tabbed file browser that makes it easy to view and analyze the contents of databases This license allows a single-user home or small business environment. It allows for use of any number of computers connected to the network. Large organizations can easily afford multiple users on a single license So, if you want a Windows application that has everything you need for guickly viewing and analyzing your Microsoft SOL Server databases, then CompactView might just be for you. It's not only easy to install, you can get it in a few clicks and with a couple of minutes you'll be looking at your SQL server databases from a whole new perspective.In general, as a vehicle sensor, a sensor for detecting an object, such as a pedestrian, a bicycle or a vehicle by sensing reflected light is widely used. For example, a laser beam sensor, an infrared sensor, a radar, or a visual sensor is used. Meanwhile, in order to detect a pedestrian or a bicycle, which has been installed on a road in advance, a large number of devices are required, and a sensor for a vehicle used in the vehicle sensor may be installed on a vehicle to sense the pedestrian or bicycle, which has been installed on the road, to thereby detect the pedestrian or bicycle. In this instance, when a sensor is installed on a vehicle, the sensor may be damaged by a contact with an object when the object is passed over the sensor. Therefore, for example, when the object is a pedestrian or a bicycle, it is necessary to reduce the possibility of damage to the sensor. FIG. 1 is a cross-sectional view illustrating an example of a structure of a sensor according to the related art. Referring to FIG. 1, a plurality of blocks 22, which are partitioned by a plurality of grooves 21, are coupled to each other by a plurality of pins 23 to form the entire sensor 20. Further, when a pedestrian or a bicycle passes over the sensor 20, the sensor 20 is located at the same level as the pedestrian or the bicycle. However, according to the structure of the sensor 20 of the related art, the entire sensor 20 is formed by the plurality of blocks 22. Therefore, there is a problem in that the size of the entire sensor 20 is increased. Further, since the sensor 20 is provided to detect the pedestrian or the bicycle, which has been installed on the road in advance, it is necessary

## CompactView Crack + Activation Free For PC [April-2022]

All students are required to sign an Internet Use Code of Conduct when they

are approved by their campus academic administrator. This Code, which is posted on the appropriate intranet site for the campus, summarizes the expectations for appropriate use of the Internet by students. These expectations include the following: 1. Students may not make any false, malicious, or defamatory statements on the Internet or any online service, including but not limited to: computer viruses and other computer programs that damage data or hardware explicit or obscene language, images, or other material that is offensive, indecent, or illegal texts or other communication that indicates or promotes violence, bigotry, hatred, racial intolerance, or discrimination based on gender, race, ethnicity, religion, age, nationality, or disability 2. Students may not copy or imitate the writing or content of other students or university personnel. 3. Students may not interfere with the operation of any system on the campus or online, including without limitation, an on-line database, computer, or any Internet or intranet site. 4. Students may not use the campus or online facilities to spread malicious code, such as computer viruses or spyware, without the express permission of the campus chief information officer. 5. Students may not use an online service to publish or store unlawful content that is associated with the use of a peer to peer network or the Internet in general, or to conduct any other unlawful activities. 6. Students may not use a university computer or online service to harm or harass others, or to post or transmit any material that would constitute a criminal offense, give rise to civil liability, or otherwise violate any law or regulation. 7. Students may not use the online service for any unlawful activity. Such activities include without limitation, the following: 7.1 The use of the Internet for the transmission of unsolicited email or posting of unsolicited commercial email. 7.2 The transmission of electronic communications or files with the purpose of committing fraud. 7.3 The transmitting of computer viruses or the like to any person or computer 7.4 The downloading or uploading of copyrighted material (e.g. MP3 or software) without authorization from the copyright owner. 8. Students may not intentionally engage in activities that would compromise the integrity of the content or system of any online service. 9. Students may not use the Internet or any other online service in a manner that is 2edc1e01e8

## **CompactView Crack + Full Version**

[b]# Windows:[/b] [b]# Size:[/b] CompactView has been designed to be small and lightweight. It is approximately 2 MB in size, while the installer takes up around 3 MB. [b]# Features:[/b] [b]# Interface:[/b] CompactView's main window consists of two sections. A Tree Viewer for the database and a larger Data and SQL Schema window. The Tree Viewer is where you can see the contents of the database. The Data and SOL Schema window provides a more detailed look at the contents of the database. You are able to view for example properties and values for the locale identifier, encryption mode, tables, indexes, table and foreign containers. You can also view the database schema, which describes to you the structure of the file and shows you how data is organized. CompactView allows you to import and export the content you want in a few simple steps. [b]# Data:[/b] [b]# Export:[/b] [b]# Import:[/b] [b]# Compaction:[/b] [b]# Shrink:[/b] [b]# Repair:[/b] [b]# Verify:[/b] [/url] CompactView Designer is a small application that you can use to quickly create XAML User Controls and then to add them to your form. It is much easier than building a control from scratch. CompactView Designer Description: [b]# Windows:[/b] [b]# Size:[/b] CompactView Designer has been designed to be small and lightweight. It is approximately 2 MB in size, while the installer takes up around 3 MB. [b]# Features:[/b] [b]# Interface:[/b] You can drag and drop your controls from the toolbox into your form, and then use the Properties window to set their properties. You can also create an own xaml file to use as a base for your own controls. [/url] CompactView Explorer is a small application that you can use to quickly browse a database file. You don't need to use CompactView to do this, but it makes the job much easier. CompactView Explorer Description: [b]# Windows:[/b

https://techplanet.today/post/patched-full-novicorp-wintoflash-professional-v 190000-portable https://techplanet.today/post/curriculum-development-by-purita-bilbao-pdf-d ownload-extra-quality https://techplanet.today/post/audi-navigation-bns-50-torrent-top https://joyme.io/casetempbi https://techplanet.today/post/ample-sound-keygen-challenge-code-mexico-vis ible-trulia-mejores-verified https://techplanet.today/post/top-download-ebook-anatomi-dan-fisiologi-untu k-paramedis https://reallygoodemails.com/irveolustpe https://new.c.mi.com/my/post/632254/Anonymous\_20\_Registered\_Software\_ Download\_LINK https://reallygoodemails.com/poltafcrepri https://tealfeed.com/x-force-top-keygen-alias-speedform-jt8c7 https://techplanet.today/post/apostila-hexag-medicina-pdf-download-hot https://techplanet.today/post/tspussyhunters-tph-25767-rain-degrey-ts-foxxyeva-lin-and-gia https://new.c.mi.com/th/post/1452464/3Planesoft\_3D\_Screensavers\_Plus\_All\_ In\_One\_80\_RePa https://techplanet.today/post/resizekit-for-delphi-5-102-tokyo-better

#### What's New In?

Open and view the Microsoft SQL Server Compact Edition database files. Is a very lightweight application especially designed to help you open and view Microsoft SQL Server Compact Edition database files. It's easy to install and requires no configuration of whatsoever as you are simply taken through a step by step wizard. No hassle and no time spent in a useless manner. CompactView displays a more than comprehensive interface. You get a main window that consists of two sections, a tree viewer for the database and a larger 'Data' and 'SQL Schema' window. From them you are able to view all the information you need in a straightforward way. The first allows you to view the distribution structure of the database, while the second provides you with a detailed view of the content. You can view for example properties and values for the locale identifier, encryption mode, tables, indexes, table and foreign containers. You can also view a database schema, which describes to you the structure of the file and shows you how data is organized. CompactView allows you to import and export the content you want in a few simple steps. It's possible to choose whether you want to export all the information, only schema or just data in SQL or TXT format. CompactView offers you the possibility to upgrade the database to a different version, as well as compact, shrink, repair and verify it. All of these are one click processes which make the application not only practical but also time efficient. In closing, if you're looking for a simple and efficient way to view SDF files, then you should try CompactView. Forum Discussions Hello, Is it possible to create an MS Access form with the following structure? I want to create a form where I can input 3 values. Name Surname Phone Number In the output I want to show a table where each row has the value I entered. I also want a column to show the name of the user that filled it. I want to insert data into a MySQL database. I don't want to use the wizard as I want to import a shapefile and a MySQL database. I've created a blank form but I'm not sure how to insert that kind of data into the table. Thank you. Hello, Is it possible to create an MS Access form with the

following structure? I want to create a form where I can input 3 values. Name Surname Phone Number In the output I want to show a table where each row has the value I entered. I also want a column to show the name of the user that filled it. I want to insert data into a MySQL database. I don't want to use the wizard as I want to

# **System Requirements:**

Windows 7 (64-bit) Intel Core2 Duo or equivalent 3 GB RAM 1 GB graphics memory You will be prompted to install Adobe AIR when you first start the game, you will need Adobe Flash Player to play the game. Adobe Flash Player can be found at: This mod adds the ability to control the locomotives in an attempt to simulate locomotives going into work. I am not the author of the locomotives/scenery so you may see

https://shipping200.com/wp-content/uploads/2022/12/Valentine-Icons.pdf https://darbystrong.com/absolute-sound-recorder-crack/ http://3.16.76.74/advert/audiopaint-crack-keygen-updated-2022/ https://vik3.media/wp-content/uploads/2022/12/thomlisa.pdf http://blackstylefile.com/?p=11050 http://adomemorial.com/wp-content/uploads/HSweep.pdf https://bazatlumaczy.pl/duniter-21-0-crack-full-version-mac-win/ https://adview.ru/wp-content/uploads/2022/12/tapasad.pdf https://www.grenobletrail.fr/wp-content/uploads/2022/12/Bell-Ross-BR-0192-Yellow-Crack-With-License-Code-Free.pdf https://www.schnattern.de/wp-content/uploads/2022/12/nanswily.pdf